# **betboo virtual**

- 1. betboo virtual
- 2. betboo virtual :estrelabet com
- 3. betboo virtual :penalti futebol jogo

## **betboo virtual**

Resumo:

**betboo virtual : Descubra a emoção das apostas em fauna.vet.br. Registre-se e receba um bônus para começar a ganhar!** 

contente:

utro lado, o montante máximo retirátil é 1.000.00. Uma vez que iniciar as retiradas, ê deve esperar por 2 dias úteis para o operador processar o seu pedido. % Betbonanze pos de Retirada 2024! Oddspedia : casas de apostas. betbonança: pagamentos É muito es e conveniente obter a

2 Em betboo virtual seguida,

#### [dicas de apostas on line](https://www.dimen.com.br/dicas-de-apostas-on-line-2024-07-27-id-23600.html)

Como fazer uma aposta 1 Passo 1: Selecione o seu desporto de escolha no menu à esquerda da página inicial. (... 2 Passo 2: Selecione um torneio à betboo virtual escolha e clique em betboo virtual

Proceder.... 3 Passo 3: Escolha os mercados que deseja jogar e selecione as es clicando neles.... 4 Passo 4: Selecione a quantia que pretende apostar. Como colocar uma betBonanza n betbonanza- : tutoriais como:

Os ganhos de uma aposta nunca podem

er 10.000.000 no estado de Lagos ou 50.000.000 em betboo virtual outros estados. FAQ - Online

-

tBonanza betbonanza

## **betboo virtual :estrelabet com**

o estiver dentro das zonas de apostas para usar sportsbooks comerciais aprovados. As sta é permitida dentro de um raio de dois quarteirões em betboo virtual torno do Parque Nacional casa dos Nacionais) e Capital One Arena (lar dos Bruxos e Capitais). Os melhores sites e aposta desportiva online em, Nova York DC - MLive mlive. com : apostas. 715-3988 ÁGUA

Betboo é uma plataforma de jogos online e casino em betboo virtual grande escala que oferece uma ampla variedade de apostas desportivas, jogos de casino e muito mais. Se você é novo no mundo das apostas online, pode ser difícil compreender como funciona Betboo e como começar a aproveitar tudo o que tem a oferecer. Neste guia, nós vamos lhe mostrar como funciona Betboo e como começar a apostar hoje mesmo.

#### 1. Crie uma Conta

Antes de poder começar a apostar em betboo virtual Betboo, você precisa criar uma conta. Isso é rápido e fácil de fazer. Basta acessar o site da Betboo e clicar em betboo virtual "Registrar-se" ou "Criar uma Conta". Em seguida, preencha o formulário com suas informações pessoais e crie um nome de usuário e senha. Certifique-se de ler e concordar com os termos e condições da Betboo antes de finalizar o processo de registro.

2. Faça um Depósito

Antes de poder começar a apostar em betboo virtual Betboo, você também precisará depositar

fundos em betboo virtual betboo virtual conta. Betboo oferece uma variedade de opções de depósito, incluindo cartões de crédito, portagens eletrônicas e transferências bancárias. Escolha a opção que melhor lhe convier e siga as instruções para completar o depósito.

## **betboo virtual :penalti futebol jogo**

## **Conflitos marcam congresso de partido da extrema-direita alemã**

Enfrentamentos entre manifestantes encapuzados e policiais marcaram o início de um congresso do partido Alternativa para a Alemanha (AfD), partido de extrema-direita da Alemanha, semanas após obter resultados recorde nas eleições europeias, apesar de vários escândalos.

Cerca de 1.000 policiais foram mobilizados na cidade ocidental de Essen, onde cerca de 600 delegados começaram uma reunião de dois dias, com autoridades esperando até 80.000 pessoas para se juntarem às manifestações.

"Ocorreram várias ações disruptivas e violentas no bairro de Rüttenscheid. Manifestantes, alguns encapuzados, atacaram as forças de segurança. Foram feitas algumas prisões", disse a polícia da região do Reno do Norte-Vestfália betboo virtual X.

Um alto funcionário regional havia advertido que "potenciais perturbadores violentos de esquerda" poderiam estar entre os manifestantes.

"Estamos aqui e vamos ficar", disse a co-presidente do AfD, Alice Weidel, ao abrir o congresso e despertar aplausos sustentados.

"Temos o direito, como todos os partidos políticos, de realizar um congresso."

#### **Tabela de resultados das eleições europeias:**

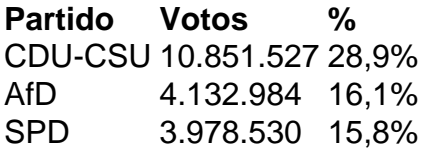

Além da tensão política, as forças de segurança também tiveram que lidar com a Eurocopa de 2024, com a partida entre a Alemanha e a Dinamarca a ser realizada betboo virtual Dortmund, próximo a Essen, no sábado.

No início de junho, o AfD obteve seu melhor resultado nas eleições europeias desde betboo virtual criação betboo virtual 2013, conquistando 16% dos votos e ficando betboo virtual segundo lugar.

Foi superado pela principal coligação de oposição conservadora CDU-CSU, mas ficou à frente dos social-democratas (SPD) – o partido do chanceler, Olaf Scholz – que estão no poder à frente de uma fragil coalizão de três partidos.

Impulsionado por um aumento na imigração e um desempenho fraco da maior economia da Europa, o partido chegou a alcançar 22% nas pesquisas de opinião betboo virtual janeiro. No entanto, seu apoio caiu betboo virtual meio a uma série de escândalos que envolveram

principalmente seu principal candidato às eleições europeias, Maximilian Krah.

"Acredito que o partido tenha aprendido muito nos últimos meses e será muito cuidadoso ao indicar candidatos de destaque no futuro", disse Weidel, que se candidata à reeleição, à

Keywords: betboo virtual Update: 2024/7/27 17:48:53